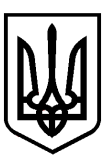

**КРОПИВНИЦЬКА МІСЬКА РАДА**

*Управління освіти*  вул. Велика Перспективна, 41, м. Кропивницький, 25022, тел./факс 35 83 42, е-mail: [osvita@krmr.gov.ua,](mailto:osvita@krmr.gov.ua) код в ЄДРПОУ 05403286

# **НАКАЗ**

від 30 березня 2023 року  $\mathbb{N}$ <sup>2</sup> 162/о

### **Про електронну реєстрацію учнів до 10-х профільних класів закладів загальної середньої освіти міста Кропивницького у 2023 році**

Керуючись законами України «Про освіту», «Про повну загальну середню освіту», Порядком зарахування, відрахування та переведення учнів до державних та комунальних закладів освіти для здобуття повної загальної середньої освіти, затвердженим наказом Міністерства освіти і науки України від 16 квітня 2018 року № 367, з метою спрощення процедури реєстрації учнів до десятих профільних класів

# **НАКАЗУЮ:**

1. Відповідно до Порядку реєстрації учнів до 10-х профільних класів закладів загальної середньої освіти міста Кропивницького (додається) керівникам закладів загальної середньої освіти забезпечити:

1) організацію електронної реєстрації учнів до 10-х профільних класів;

2) інформування педагогічних працівників, учнів 9-х класів та їх батьків щодо електронної реєстрації дітей до 10-х профільних класів.

 2. Головному спеціалісту управління освіти Кропивницької міської ради Гавриш С.А. забезпечити функціонування електронної реєстрації дітей до 10-х профільних класів закладів загальної середньої освіти міста Кропивницького з використанням мережі Інтернет на офіційному сайті управління освіти.

3. Контроль за виконанням цього наказу залишаю за собою.

**Начальник управління освіти Лариса КОСТЕНКО**

Світлана Гавриш 35 83 45

### **Порядок реєстрації дітей до 10-х профільних класів закладів загальної середньої освіти міста Кропивницького**

#### **I. Загальні положення**

1.1. Порядок розроблено згідно Закону України «Про місцеве самоврядування в Україні», Закону України «Про освіту», Закону України «Про повну загальну середню освіту» та визначає алгоритм електронної реєстрації до десятих профільних класів закладів загальної середньої освіти міста Кропивницького (далі Порядок).

1.2. Порядок є обов'язковим для всіх закладів загальної середньої освіти, які перебувають у комунальній власності міста Кропивницького.

1.3. Дія Порядку не поширюється на заклади освіти, які перебувають у відомчій чи приватній власності.

1.6. Прийом дітей до десятих профільних класів закладів загальної середньої освіти здійснюється на підставі заяви батьків або осіб, які їх замінюють, інших визначених законодавством документів, після електронної реєстрації.

1.7. Дані у системі захищені. Дані усіх дітей можуть переглядати лише адміністратори школи. Інші батьки або сторонні особи доступу до перегляду даних дитини не мають.

# **ІІ. Алгоритм дій для учнів/батьків при здійсненні реєстрації:**

2.1. Для реєстрації у 10-й профільний клас

Крок 1.Перейдіть за посиланням:<https://prof.osvita-mrk.gov.ua/>

Крок 2. Оберіть профіль навчання, який вас зацікавив.

Крок 3. На екрані з'явиться перелік закладів загальної середньої освіти, де обраний Вами профіль навчання функціонує.

Крок 4. Оберіть заклад освіти.

Крок 5. Праворуч відображено знак реєстрації, натисніть на нього та заповніть реєстраційну форму.

Крок 6. Натисніть «Зареєструвати».

2.2. Вашу заяву буде прийнято адміністратором закладу освіти, який повідомить Вам про результати розгляду та надасть роз'яснення щодо форми подачі документів.

2.3. Переконливо просимо вказувати достовірну інформацію. Якщо інформація у заяві не відповідатиме оригіналу документа, то заяву буде анульовано.

2.4. Заяву в електронному вигляді можна подати лише до одного закладу загальної середньої освіти.

### **ІІІ. Алгоритм дій для адміністраторів закладів освіти:**

3.1. Перейдіть за посиланням:<https://prof.osvita-mrk.gov.ua/admin/login>

3.2. Вам буде надіслано код доступу, за яким Ви зможете здійснювати моніторинг заяв для вступу до 10-го профільного класу закладу загальної середньої освіти, адміністратором якого Ви є.

3.3. Заяви слід реєструвати у встановленому порядку.

3.4. Надати заяви на розгляд керівнику закладу загальної середньої освіти.

3.5. Про результати розгляду повідомити заявника.

3.6. У разі позитивного результату розгляду слід запропонувати заявнику надати визначені законодавством документи (під час карантину у електронній формі).

3.7. При розгляді заяв просимо дотримуватись вимог чинного законодавства.

# **ІV. Контроль за організацією електронної реєстрації учнів до 10-х профільних класів закладів загальної середньої освіти міста Кропивницького**

4.1. Контроль за комплектацією 10-х профільних класів покладається на керівника закладу загальної середньої освіти.

4.2. Контроль за дотриманням Порядку реєстрації дітей до десятих профільних класів закладів загальної середньої освіти міста здійснює управління освіти Кропивницької міської ради.